# **付属品**

# **各部の名称**

## **動作環境**

## **製品仕様**

### ■対応機種

USBポートを標準搭載するDOS/V(OADG仕様)対応パソコンお よびNEC PC98-NXシリーズ

※ USBポートは各パソコンに1つ以上空きがあること。

※ すべてのBluetooth®機器との組み合わせで動作を保証するものではありません。<br>※ すべてのBluetooth®機器との組み合わせで動作を保証するものではありません。

本機器の仕様および外観は、予告なく変更することがあります。 本書の内容は予告なく変更されることがあります。 本書の著作権はプリンストンテクノロジー株式会社にあります。 本書の一部または全部を無断で使用、複製、転載することをお断りします。 その他、本書に記載されている会社名、製品名は各社の商標、および登録商標です。 本書では TM ③は明記しておりません。<br>本機器の内容またはその仕様により発生した損害については、いかなる責任も負いかねます。あらかじめご了承ください。

Copyright  $Q2012$  Princeton Technology, Ltd.

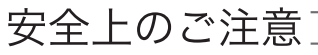

**電話:03-6670-6848** ※つながらない場合は、e-mailでのお問い合わせもご利用ください 受付:月曜日~金曜日の 9:00~12:00、13:00~17:00 (祝祭日および弊社指定休業日を除く)

# プリンストン テクノロジー 株式会社

必ず[製品保証に関して]をよくお読みいただき、十分内容をご理解いただ いた上でご使用ください。

弊社ホームページ にて、ユーザー登録ができます。

**──────**<br>※ユーザー登録されたお客様には、弊社から新製品等の情報をお届けします。 。<br>※ユーザー登録後に、本製品を譲渡した場合には、ユーザー登録の変更はできませんので、ご了承ください。 URL http://www.princeton.co.jp/support/registration/index.html

### **製品保証に関して**

### **ユーザー登録について**

**テクニカルサポート**

## ■■ 使用上のご注意 ■

# **困った時は?**

### 製品のよくあるご質問について

### Webからのお問い合わせ **http://www.princeton.co.jp/contacts/index.html** URL

製品情報や対応情報について

# 最新の製品情報や対応情報を紹介しています。

URL **http://www.princeton.co.jp/**

製品についてよくあるご質問を紹介しています。 URL **http://faq.princeton.co.jp/**

- 発煙、焦げ臭い匂いの発生などの異常状態のまま使用を続けると、感電、 火災の原因になります。ただちに使用を中止して、煙が出なくなってから 販売店に修理を依頼してください。
- 内部に水などの液体が入った場合、異物が入った場合は、ただちに使用を 中止して、販売店にご連絡ください。そのまま使用を続けると、感電、火 災の原因になります。
- 使用中に雷鳴が聞こえたら、本体には触れないでください。感電の原因に なります。
- 濡れた手で本製品を抜き差ししないでください。感電の原因になることが あります。
- 本製品は、日本国内での使用を前提に設計、製造されています。国外で使 用された場合、弊社は一切の責任を負いません。
- 本製品を落とす、ものをぶつけるなどの衝撃が加わった場合や破損した場 合は、ただちに使用を中止して、販売店にご連絡ください。そのまま使用 <sub>ロ</sub>…、たたっに反向とすエレし、厥元固に、<br>を続けると、感電、火災の原因になります。
- ◇ 本製品の上に、花瓶、コップ、植木鉢、化粧品や薬品などの入った容器、 アクセサリなどの小さな金属物等を置かないでください。こぼれたり、中 に入った場合、火災、感電の原因になります。
- 本製品を分解、改造しないでください。本製品の火災、感電、破損の原因 になります。
- 熱器具の近くや直射日光のあたるところで使用・放置しないでください。 火災や故障の原因になります。

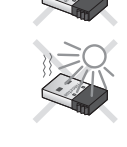

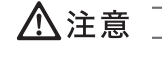

本製品をお買いあげいただき、まことにありがとうございます。

本製品のご使用に際しては、この「安全上のご注意」をよくお読みのうえ、正しくお 使いください。また、必要なときすぐに参照できるように、本書を大切に保管してお いてください。

- ●電子レンジ/ペースメーカー等の産業・科学・医療用機器など
- ●工場の製造ライン等で使用されている移動体識別用の構内無線局(免許 を要する無線局)
- ●特定小電力無線局(免許を要しない無線局)
- ●IEEE802.11g/b無線LAN機器

本書には、あなたや他の人々への危害や財産への損害を未然に防ぎ、本製品を安全に お使いいただくために、守っていただきたい事項を示しています。 その表示と図記号の意味は次のようになっています。内容をよくご理解のうえ、本文 をお読みください。

## 図記号の意味

- ●この機器を使用する前に、近くで移動体識別用の構内無線局および特定 小電力無線局が運営されていないことを確認してください。
- ●万一、この機器から移動体識別用の構内無線局に対して電波干渉の事例 が発生した場合には、速やかに電波の発射を停止した上、混信回避のた めの処置等(例えば、パーティションの設置など)については、弊社カ スタマーサポートへお問い合わせください。
- ●その他、この機器から移動体識別用の特定小電力無線局に対して電波干 渉の事例が発生した場合など、何かお困りのことが起きた場合は、弊社 カスタマーサポートへお問い合わせください。

- ●他の機器とは、見通し距離の良い場所で通信してください。建物の構造 や障害物によっては、通信距離が短くなります。特に鉄筋コンクリート などを挟むと通信できないことがあります。
- ●電気製品(AV機器、OA機器など)から2m以上離して通信してくださ い。(特に電子レンジは通信に影響を受けやすいので3m以上離してくだ さい。)正常に通信できなかったり、テレビ、ラジオなどの場合は、受 信障害になる場合があります。
- ●無線機や放送局の近くで正常に通信ができない場合は、通信場所を変更 してください。
- ●使用しないときは、本製品をパソコンから取り外しておくことをおすす めします。

●IEEE802.11g/bの無線LAN機器と本製品などのBluetooth®機器は同一周 波数帯 (2.4GHz) を使用するため、お互いを近くで使用すると、電波障 害が発生し、通信速度の低下や接続不能になる場合があります。この場 合は、使用しない機器の電源を切ってください。

**●テレビ/ラジオなどはBluetooth®とは異なる電波の周波数帯を使用してい** ます。そのため、本製品の近くでこれらの機器を使用しても、本製品の 通信やこれらの機器の通信に影響はありません。ただし、これらの機器を Bluetooth®製品に近づけた場合は、本製品を含むBluetooth®製品が発する 電磁波の影響によって、音声や映像にノイズが発生する場合がありま す。

- ●本製品で使用している電波は、通常の家屋で使用される木材やガラスな どは通過しますので、部屋の壁に木材やガラスがあっても通信できま す。ただし、鉄筋や金属およびコンクリートなどが使用されている場 合、電波は通過しません。部屋の壁にそれらが使用されている場合、通 信することはできません。同様にフロア間でも、間に鉄筋や金属および コンクリートなどが使用されていると通信できません。
- ●本製品は電波を使用しているため、第三者に通信内容を傍受される可能 性もありますので、ご留意ください。

本製品をパソコンに接続したままの状態でパソコンの移動、収納等を行う わないでください。本製品または、接続しているパソコンを破損する恐れ があります。破損した機器等について弊社は一切の責任を負いません。

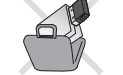

● 使用後は、安全のために必ず接続されている機器から抜いてください。

● お手入れの際は、安全のため必ず接続されている機器から抜いてください。

### 乳幼児の手の届くところに置かないでください 誤って飲み込むと窒息する恐れがあります。

本製品のパッケージの内容は、次 のとおりです。お買い上げのパッ ケージに次のものが同梱されて いない場合は、販売店までご連絡 本体 ・・・・・・・・・・・・・・・・・・・・・・・・・・・ 1 ユーザーズガイド/保証書 ・・・・・・・・・ 1 活用ガイド …………………… 1

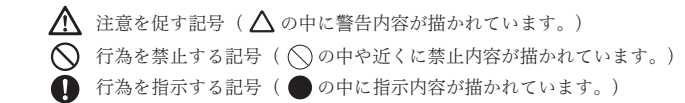

### 本製品は非常に精密にできておりますので、お取り扱いに際しては十分注意してください。

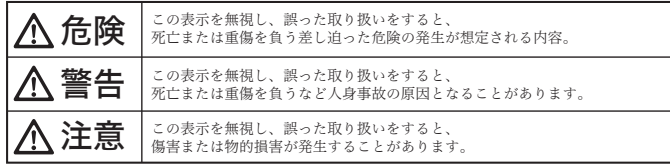

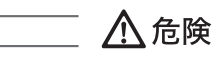

## 本製品で使用する電波について

本製品は2.4GHz帯域の電波を使用しています。本製品を使用する上で、 無線局の免許は必要ありませんが、以下の注意をご確認ください。

プリンストン テクノロジー 株式会社 本社〒101-0032 東京都千代田区岩本町3-9-5 K.A.I.ビル3F URL:http://www.princeton.co.jp

以下の近くでは使用しないでください。

上記の機器などはBluetooth®と同じ電波の周波数帯を使用しています。上 記の近くで本製品を使用すると、電波の干渉を発生する恐れがあります。

## 2.4GHz帯使用の無線機器について

この機器の使用周波数帯では、電子レンジ等の産業・科学・医療用機器等 のほか工場の製造ライン等で使用されている移動体識別用の構内無線局 (免許を要する無線局)及び特定小電力無線局(免許を要しない無線局) が運用されています。

## 良好な通信のために

他のBluetooth®機器からの接続要求に応答するために常に電力を消費しま す。

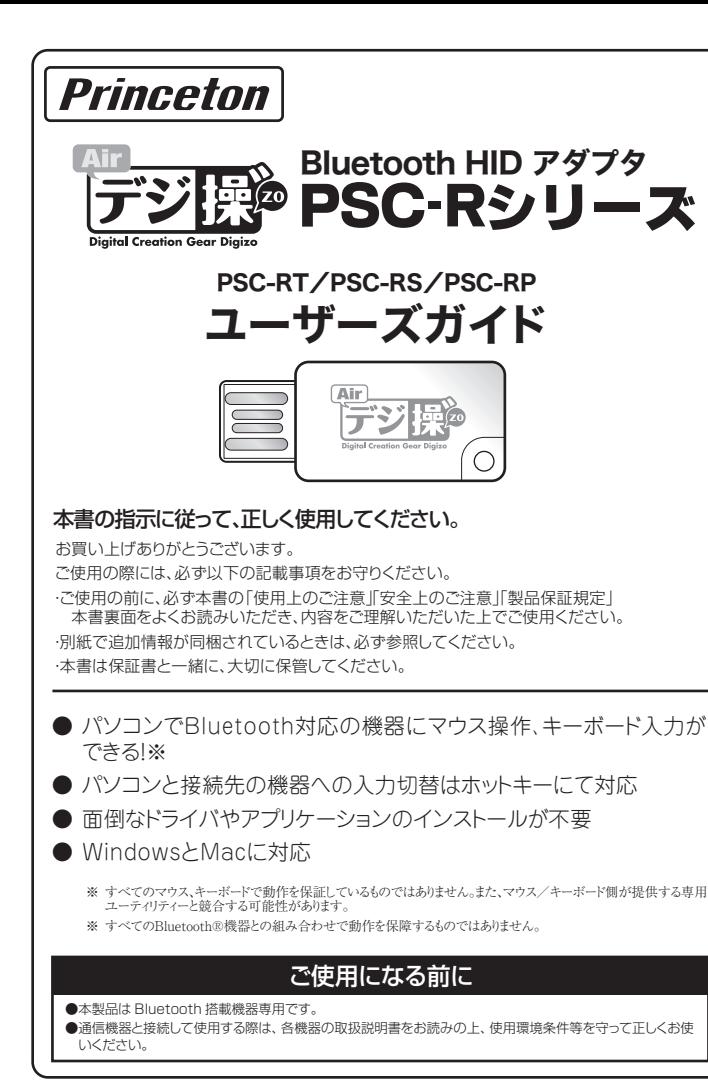

# ■製品保証規定■

\_\_\_\_\_\_\_\_\_\_\_\_\_\_\_\_\_\_\_\_\_

### 無線LAN機器との電波障害について

### テレビ/ラジオを本製品の近くでは、できるだけ使用しないでください

### 間に鉄筋や金属およびコンクリートがあると通信できません

本製品は一般的なオフィスや家庭での使用を目的とした製品です。本書 および同梱の書類に記載されている以外の使用にて損害が発生した場合 は、弊社は一切の責任を負いません。

- ・医療機器や人命に直接的または間接的に関わるシステム、高い安全性や信頼性が求 められる環境下で使用しないでください。
- ・高い安全性や信頼性が要求される機器や電算機システムなどと直接的または間接的 に関わるシステムでは使用しないでください。

万一飲み込んだ場合は、すぐに医師に相談してください。

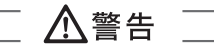

ください。

## 保証期間:1年保証

- ●お買い上げになりました機器が、取扱説明書等に従った正常な使用状態で万一故障した場合に
- は、本保証規定に従い無料にて故障の修理をいたします。
- ●修理の際には製品と本保証書をご提示または添付の上、ご依頼ください。
- ●保証期間内でも次の場合には有償修理となる場合がございます。
- 1)ユーザー登録をされていない場合。<br>2)本保証書をご提示されない場合、または記入もれ、改ざん等が認められた場合。
- 
- 3)ご使用の誤り、または不等な修理、調整、改造、誤接続による故障及び損傷。<br>4)接続している他の機器に起因して生じた故障及び損傷。
- 。<br>5)お買い上げ後の輸送や移動、落下等不当なお取り扱いにより生じた故障及び損傷。
- 6)火災、天災、公害、塩害、異常電圧や指定外の電圧使用等による故障及び損傷。 ●本保証書は、日本国内においてのみ有効です。(This warranty is valid only in Japan)
- ・・・・・・・・・・・・・・・・・・・・・・・・・・・・・・。<br>●免責事項、製品保証に関しての記載も併せてご覧ください。

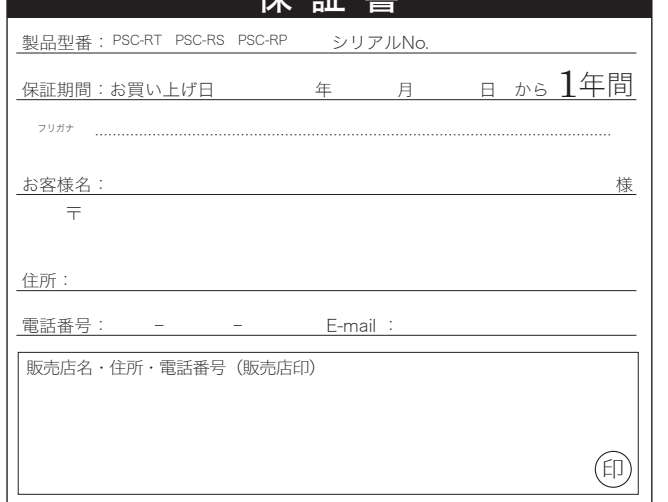

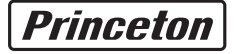

### 保証書

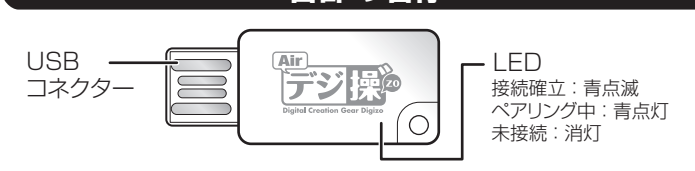

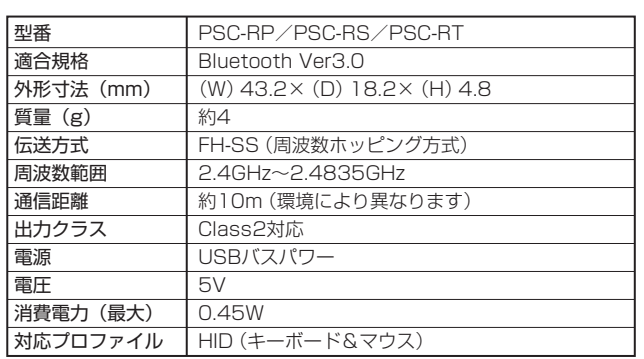

### ■対応OS

Windows XP SP3(32bit) Windows Vista SP2(32/64bit) Mac OS X 10.7Windows 7 SP1(32/64bit) Mac OS X 10.6

・iOS機器のマウスによる操作はできません。キーボードによる文字入力のみ使用可能です。 ・Android OS機器の一部機種はマウスによる操作に対応していますが、すべての動作を保証し

ているものではございません。

・iOSおよびAndroid OS機器には英語キーボードとして認識されます

・一部キーの位置などが異なる場合がございますので、実際にご使用いただいてご確認ください。

**● 設定内容を変更した際は、必ずDigizo Airのソフトウェアを再起動してください。** ペアリング中に設定を変更すると、ペアリングが解除されます。

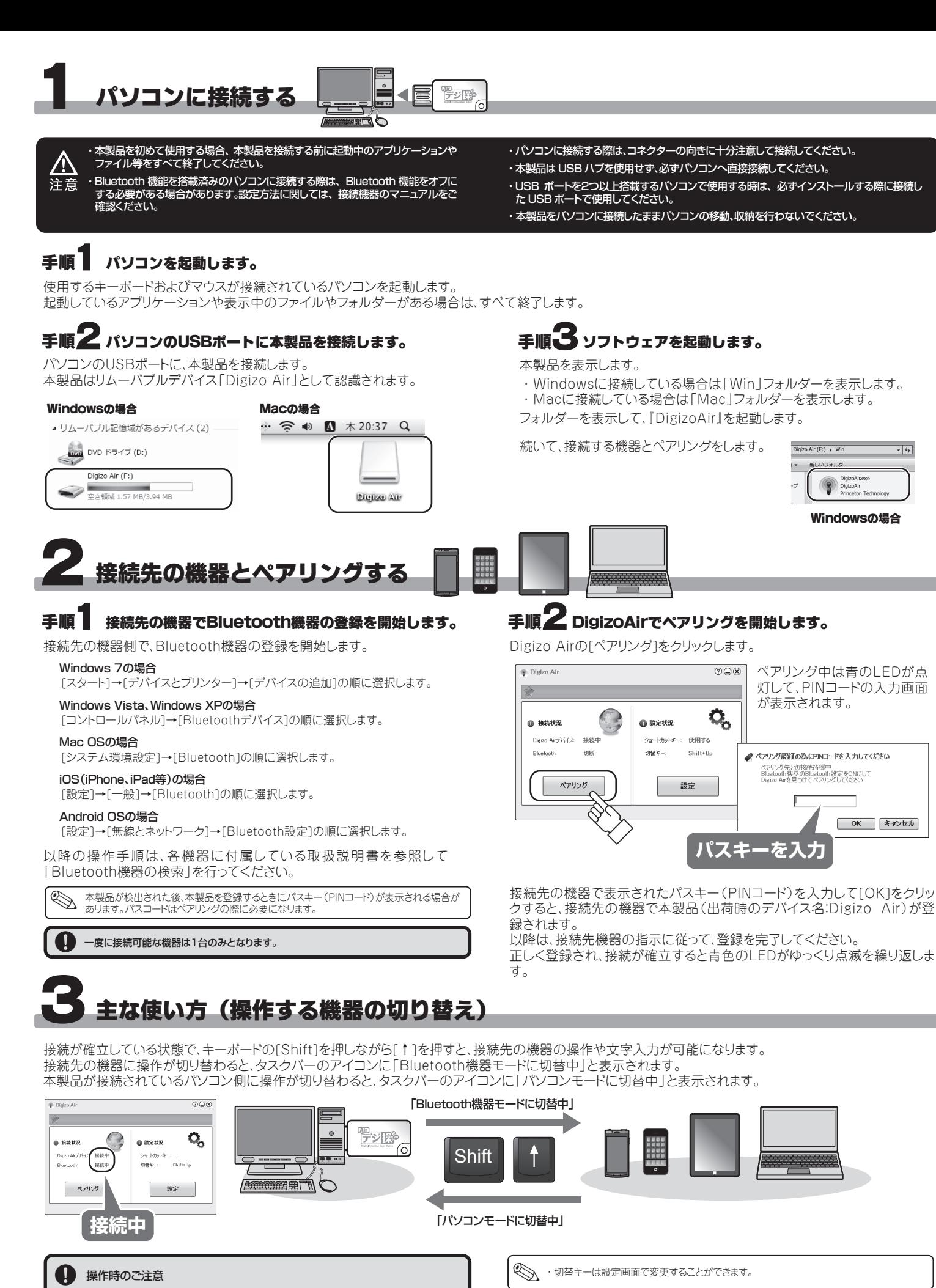

## Digizo Airの動作設定をする

ソフトウェアの[設定]をクリックするか、タスクトレイのアイコンを右クリックして[設定]をクリックすると、設定画面が表示されます。

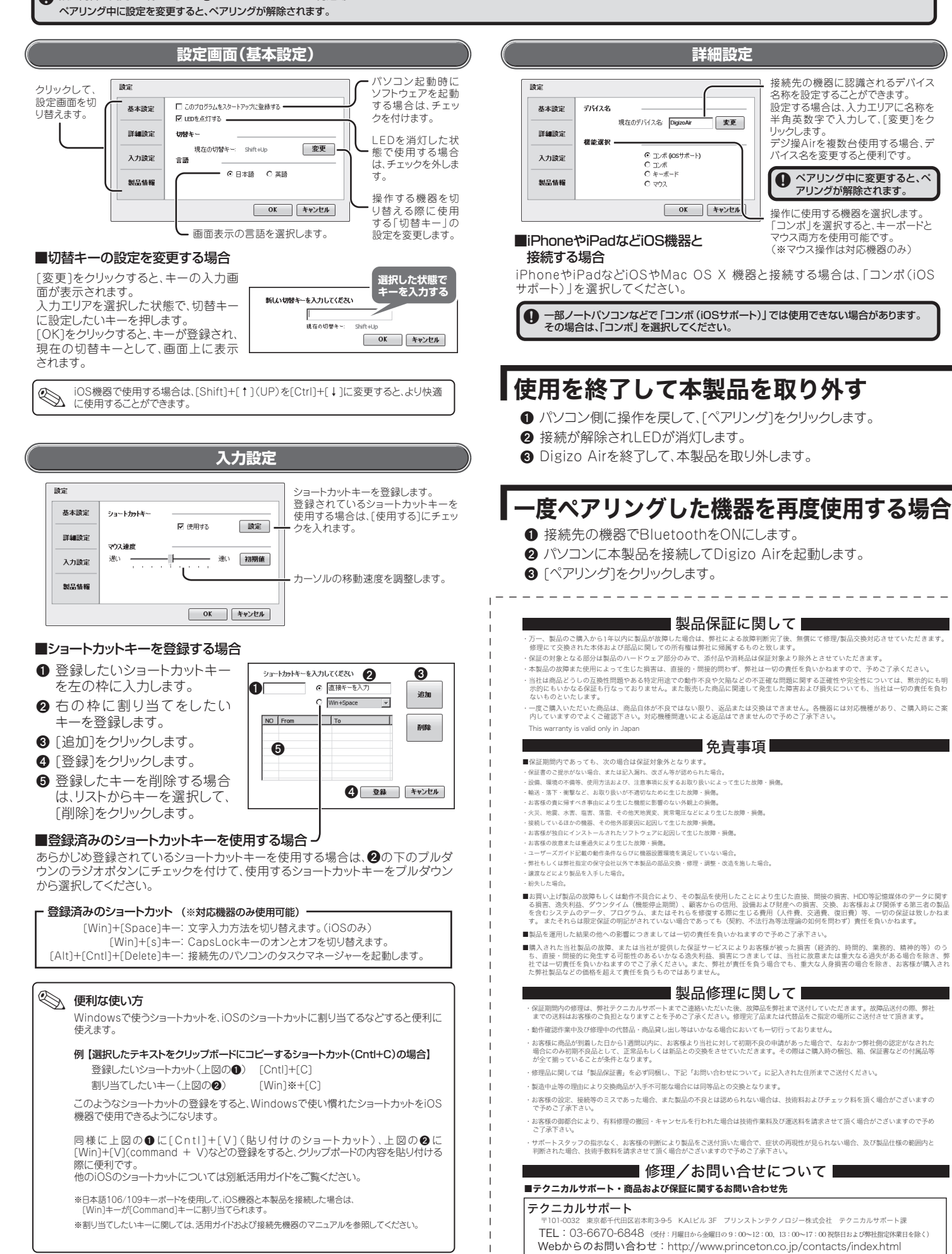

- 
- 

- 
- 
- 
- 
- 
- 

- 
- 
- 
- 
- 
- 
- 
- 
- 
- 
- 
- 

- 
- 
- 
- 
- 
- 
-